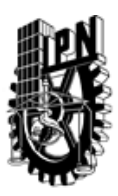

# INSTITUTO POLITÉCNICO NACIONAL SECRETARIA DE INVESTIGACIÓN Y POSGRADO

## DIRECCIÓN DE POSGRADO

*INSTRUCTIVO para el correcto llenado del formato SIP-30, Registro o Actualización de Unidades de Aprendizaje (UAP)*

El formato SIP-30 es un formulario PDF interactivo, el cual puede ser completado en forma electrónica con un lector de archivos PDF (Adobe Reader 9 o superior). Para facilitar la identificación de los campos del formulario, haga clic en el botón Resaltar campos existentes, en la barra de mensajes del documento. Si lo prefiere, puede imprimir el formato y completarlo a máquina de escribir o a mano.

El nombre de los campos y las áreas designadas para requisitar la información son autoexplicativos; sin embargo se tienen instrucciones específicas para campos de interés especial:

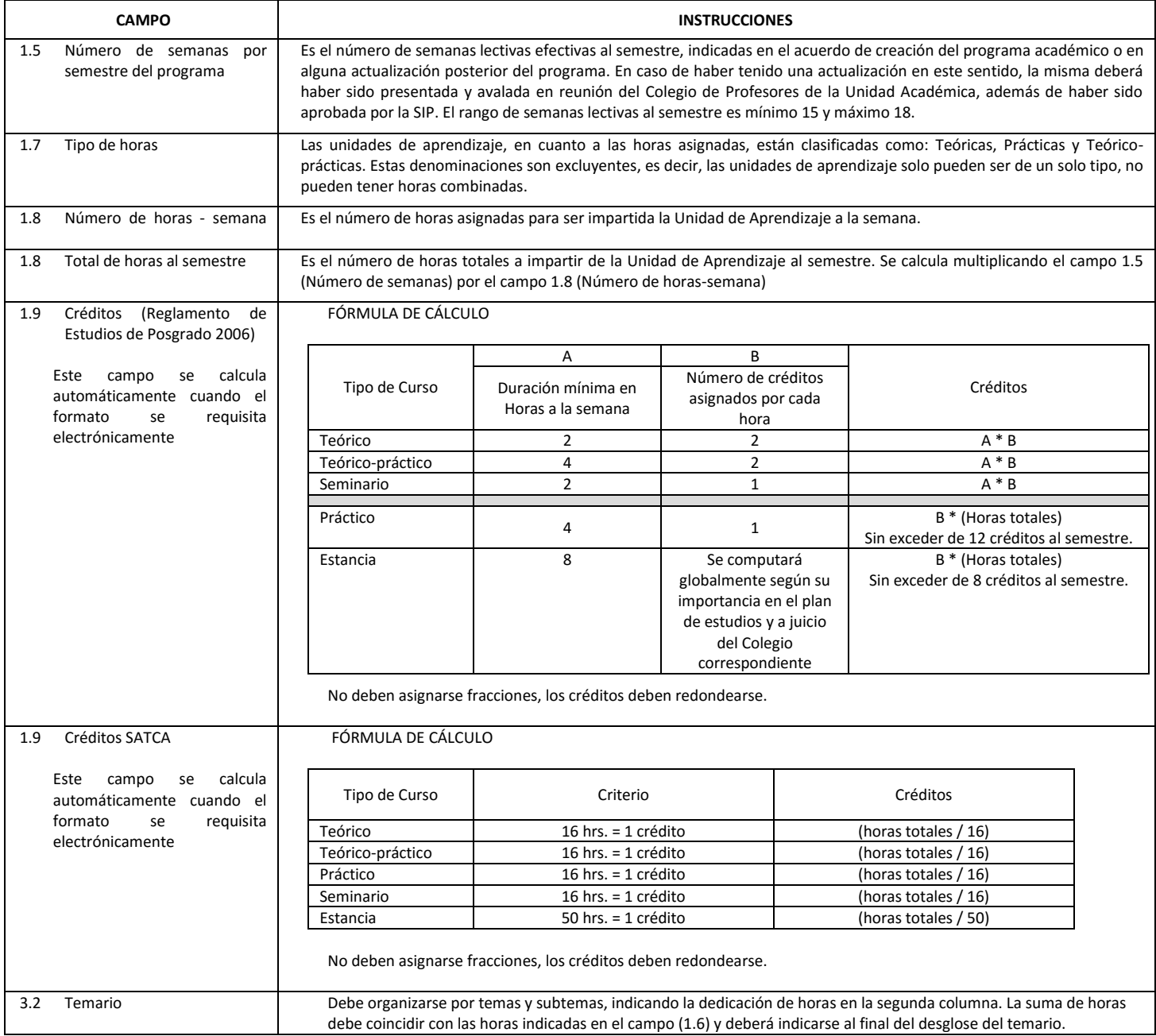

El formato SIP-30 deberá estar firmado por el Director o Jefe de la Sección de Estudios de Posgrado e Investigación de la Unidad Académica. La ausencia de dicha firma invalida la solicitud.

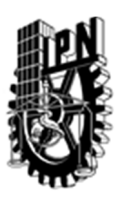

# INSTITUTO POLITÉCNICO NACIONAL

SECRETARIA DE INVESTIGACIÓN Y POSGRADO

# DIRECCIÓN DE POSGRADO

*FORMATO GUÍA PARA REGISTRO DE UNIDADES DE APRENDIZAJE (UAP) ‐ NUEVAS O ACTUALIZACIÓN ‐* 

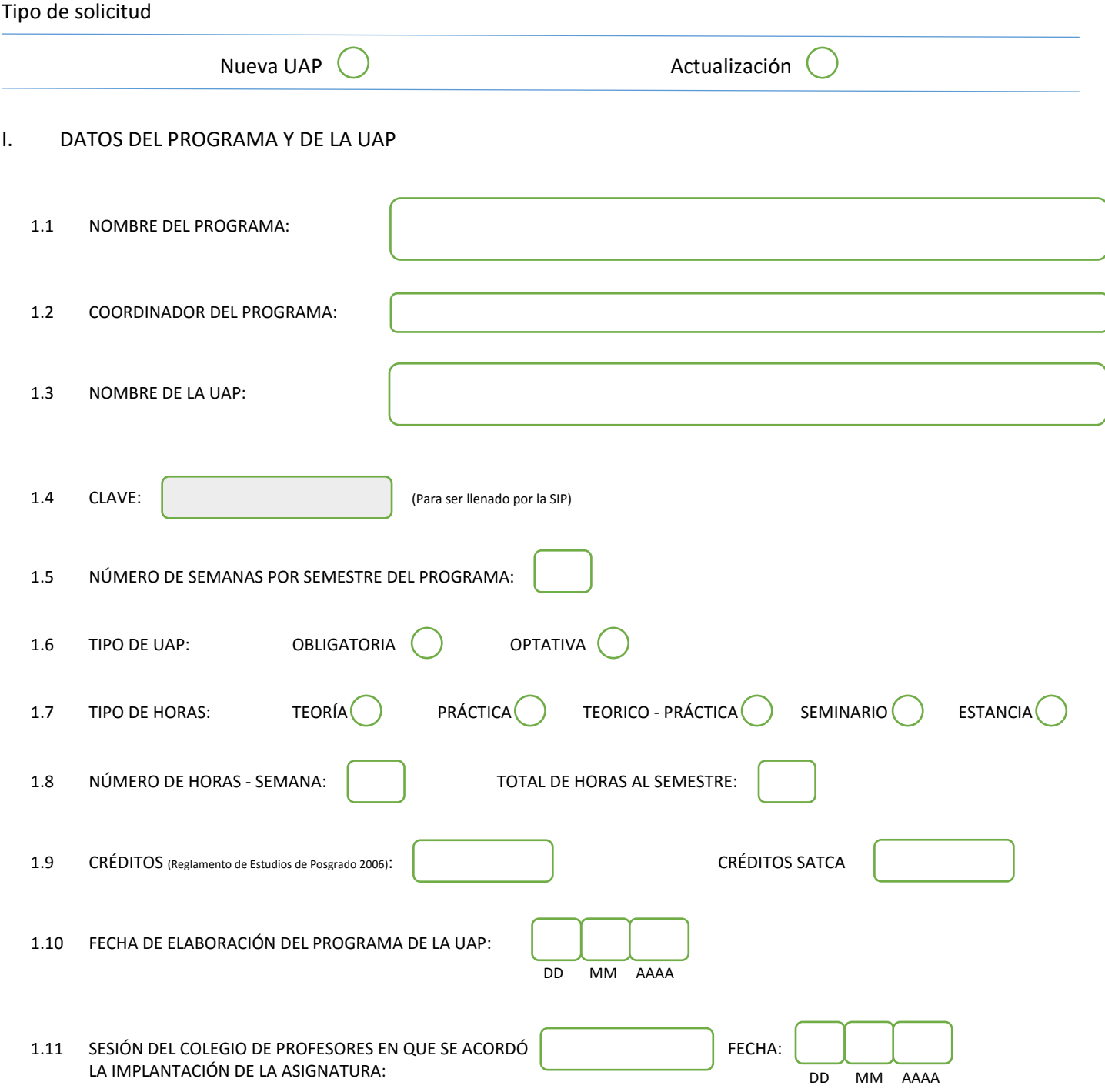

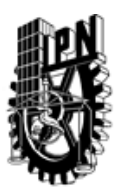

# INSTITUTO POLITÉCNICO NACIONAL

SECRETARIA DE INVESTIGACIÓN Y POSGRADO

## DIRECCIÓN DE POSGRADO

#### II. DATOS DEL PERSONAL ACADÉMICO A CARGO DEL DISEÑO O ACTUALIZACIÓN DE LA UAP

#### 2.1 COORD. DEL DISEÑO O ACTUALIZACIÓN DE LA UAP:

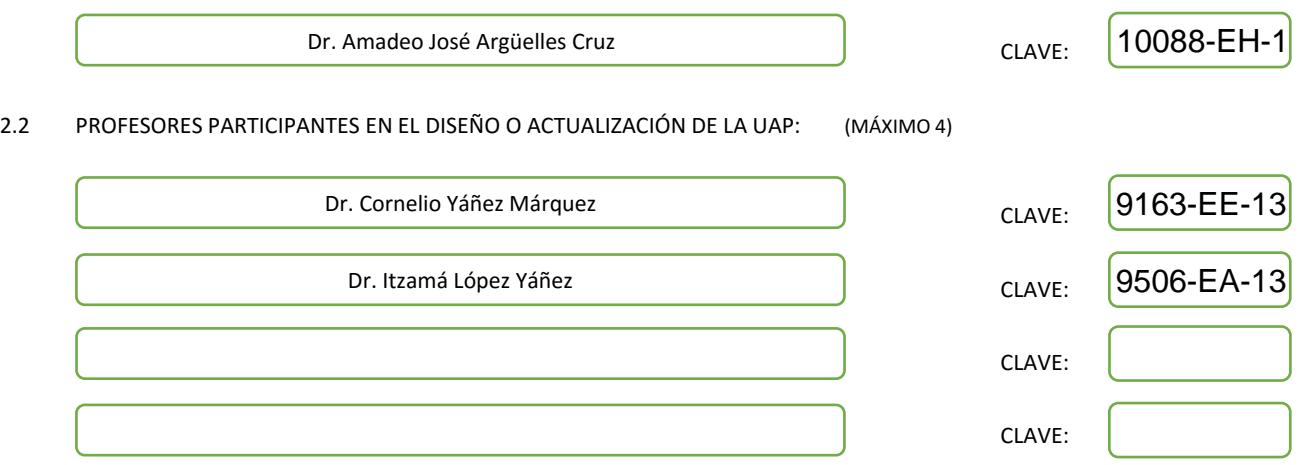

#### III. DESCRIPCIÓN DEL CONTENIDO DEL PROGRAMA DE LA UAP

#### 3.1 OBJETIVO GENERAL:

El curso servirá como una base firme sobre diversos principios de computación en la nube y los facilitadores, tales como sistemas de archivos distribuidos y virtualización. El alumno será capaz de diseñar e implementar algoritmos paralelos para distribuir eficientemente cálculo intensivo de datos a través de plataformas cloud virtualizadas. El proyecto de la clase se centrará en la implementación de aplicaciones MapReduce del mundo real, su despliegue en la nube y caracterización de sus sus actuaciones. Como resultado, los estudiantes obtendrán la base necesaria para adaptarse a las necesidades futuras en el campo emergente del cómputo en la nube.

#### 3.2 COMPETENCIAS DEL PERFIL DE EGRESO A LAS QUE CONTRIBUYE:

El contenido de la presente UAP contribuye decisivamente en las competencias del perfil de egreso de la Maestría en Ciencias de la Computación, cuyo egresado se define como "un especialista con sólidos conocimientos en su área de especialización y un manejo sinérgico de la computación y de las matemáticas aplicadas, de acuerdo con su especialidad." En este perfil de egreso se especifica, además, que estas capacidades permiten al egresado, por un lado, incorporarse al sector industrial como un profesional capaz de promover la adopción de nuevas tecnologías de la computación; y por otro, desarrollar investigación básica o aplicada con el objetivo de continuar con sus estudios de doctorado. Esta UAP contribuye a que el egresado adquiera competencias para que realice, de manera eficaz, investigación básica y aplicada en cómputo en la nube.

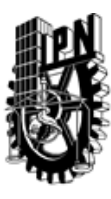

# INSTITUTO POLITÉCNICO NACIONAL SECRETARIA DE INVESTIGACIÓN Y POSGRADO

# DIRECCIÓN DE POSGRADO

#### 3.3 TEMARIO:

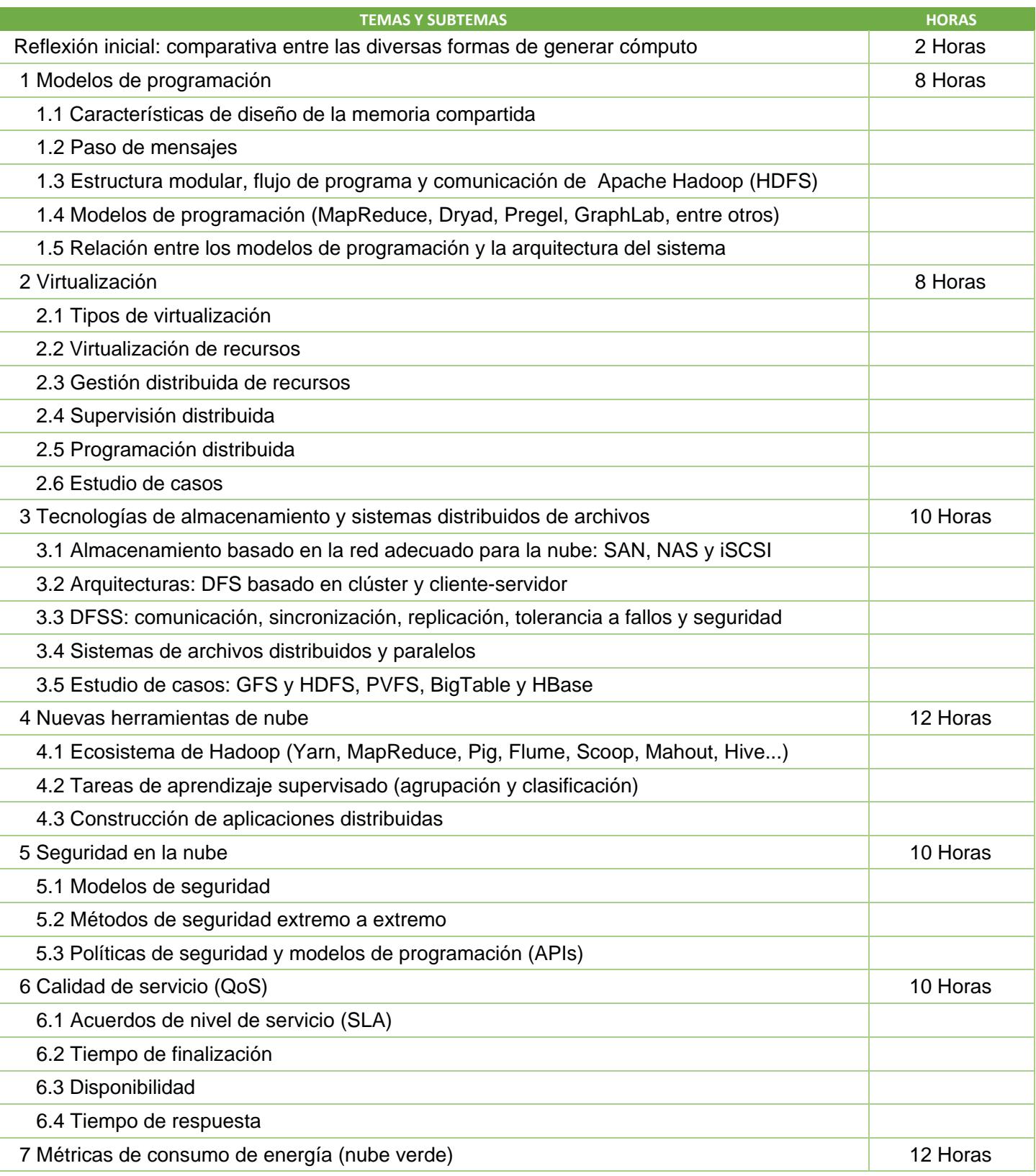

SIP-30

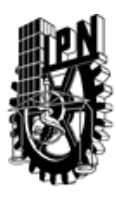

# INSTITUTO POLITÉCNICO NACIONAL

SECRETARIA DE INVESTIGACIÓN Y POSGRADO

# DIRECCIÓN DE POSGRADO

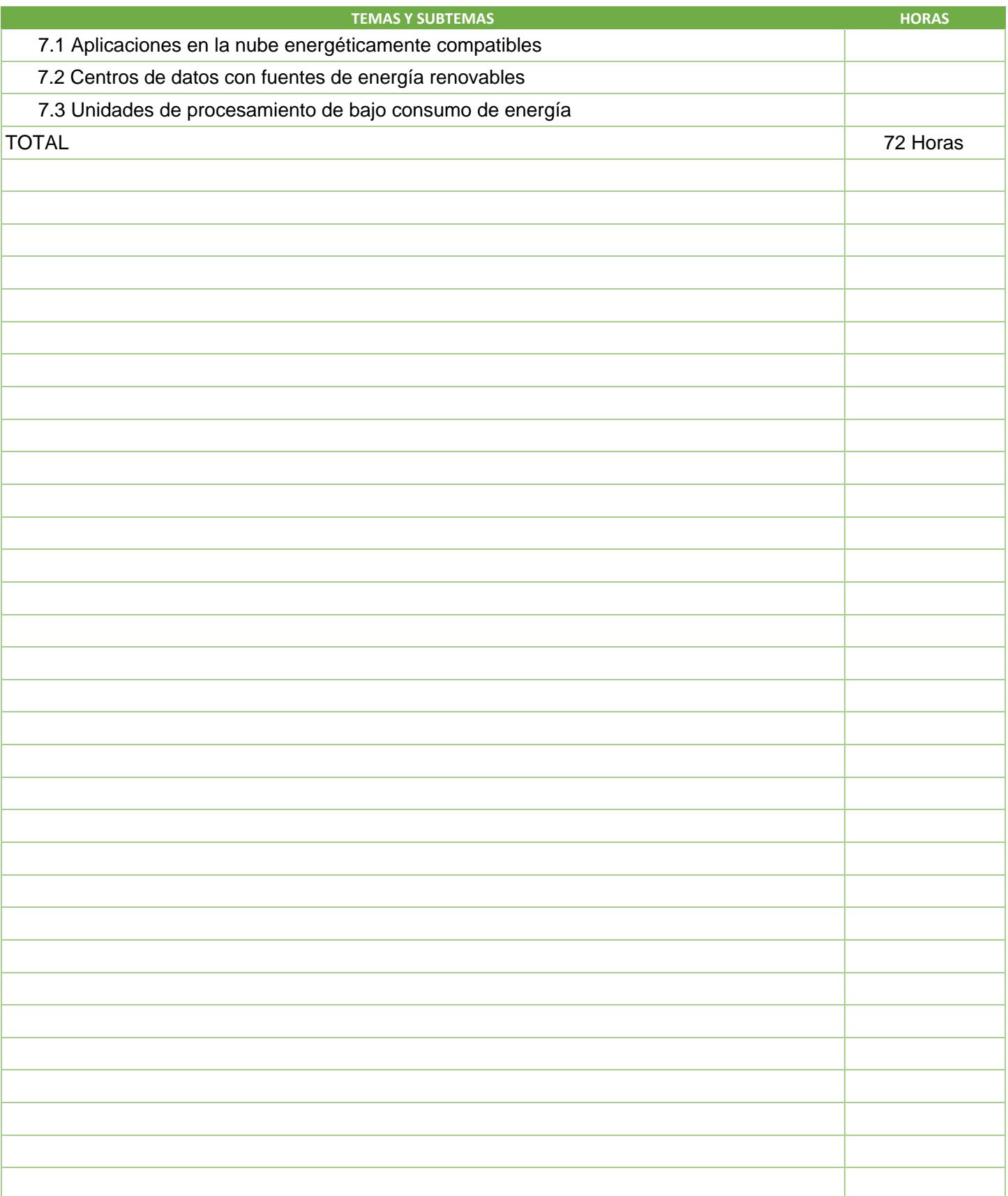

SIP-30

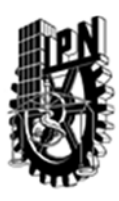

# INSTITUTO POLITÉCNICO NACIONAL SECRETARIA DE INVESTIGACIÓN Y POSGRADO

## DIRECCIÓN DE POSGRADO

#### 3.4 REFERENCIAS DOCUMENTALES:

- $\sqrt{1.7}$  Tom White, "Hadoop: The Definitive Guide", O'Reilly Media, second edition, 2010. ISBN: 978-1449311520.
- 2. James E. Smith, y Nair Ravi, "Virtual Machines: Versatile Platforms for Systems and Processes", Morgan Kaufmann, first edition, 2005. ISBN: 978-1558609105.

- 4. Sean Owen, Robin Anil, Dunning Ted Friedman y Ellen, "Mahout in Action" Manning Publications 2011. ISBN: 978-1935182689.
- 5. Chuck Lam, "Hadoop in Action", Manning Publications; First edition, 2010. ISBN: 978-1935182191.
- 6. Ron Bekkerman et al, "Scaling up machine learning: Parallel and distributed approaches", Cambridge University Press, 2011. ISBN: 978-0521192248.
- 7. Lars Nielsen, "The Little Book of Cloud Computing", New Street Communications, LLC, 2013. ISBN: 0615751121
- 8. Artículos recientes de la Revista IEEE Transactions on Cloud Computing.
- 9. Artículos recientes de la Revista Future Generation Computer Systems. Elsevier Science Publishers B.V.

10. http://www.hadoop.apache.org

3.5 PROCEDIMIENTOS O INSTRUMENTOS DE EVALUACIÓN A UTILIZAR:

 $1$  Tareas 30 %

2 Exámenes 30%

3 Trabajo final 40%

SIP‐30

<sup>3.</sup> Jurg van Vilet y Paganelli Flavia, "Programming Amazon EC2", O'Reilly Media, 2011. ISBN: 1449393683.